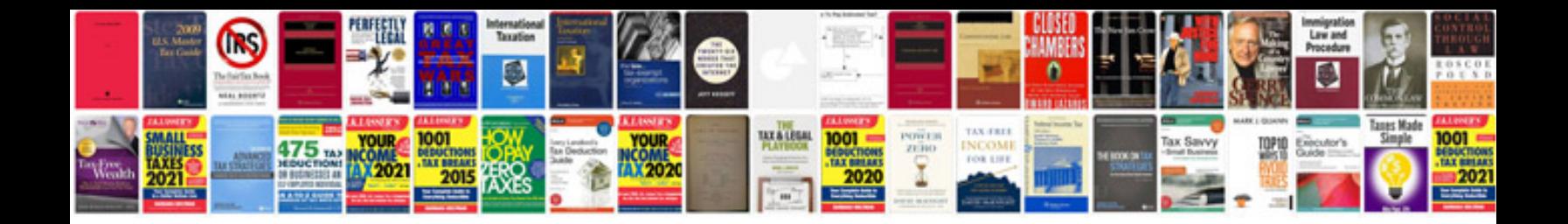

**How do i save a file in format**

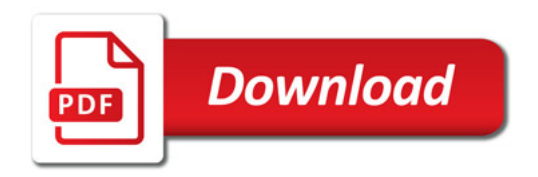

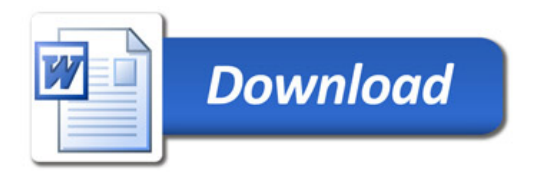